AutoCAD Crack Activation Code With Keygen Download For Windows

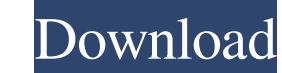

In 2014, revenue for AutoCAD products was estimated at \$1.69 billion. History AutoCAD was introduced in December 1982 for the Apple II. Since its release in 1983, the first to second generations of AutoCAD have run on Apple II, Apple IIe, and then Apple IIGS. In 1987, a third generation of AutoCAD, which included Windows support, was released. This was followed by the introduction of AutoCAD for the Commodore 64 in 1987, the Mac in 1988, and IBM PC in 1990. By 2001, version 9.0 of AutoCAD had been released for Windows and the Mac, and supported the C++ programming language. Version 9.2 was released in 2002 with Windows 95 and Mac OS 8 support. There have been over 10,000 versions of AutoCAD to date. Versions List of versions Software architecture AutoCAD is licensed as shareware. Initially, the program was sold without a license key and users had to contact Autodesk and purchase a copy for the first time after which they were given a license key for the specific copy of AutoCAD they purchased. In 1987, Autodesk introduced Autocad for single and multiple license scenarios. Users were allowed to use their purchased copy of AutoCAD for as long as they wished and without restrictions. AutoCAD is delivered in a.DAT archive file. An archive file is a container that holds various data files. The.DAT file is decompressed using a utility such as 7-Zip or WinZip. The.DAT file is an archive that contains the source code and data, such as user files, text files, and bitmaps. The installation process can be started by a user from within AutoCAD using the Install Application command, which prompts the user to locate the.DAT archive and run the associated installation program. It is possible for a user to start the installation process from outside AutoCAD, for example by using a batch file. AutoCAD may be installed in either a single or multiple license scenario. AutoCAD can be installed in 32-bit or 64-bit formats. The 64-bit format requires a 64-bit operating system. The 64-bit format was introduced in 2002. AutoCAD for 64-bit can only be installed on a 64-bit operating system. The installer program unpacks files from the archive and replaces

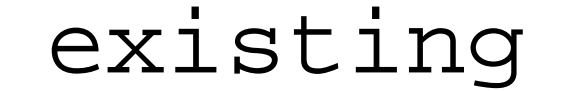

**AutoCAD Crack Free [2022]**

3D modeling AutoCAD's 3D capabilities go beyond simple 2D objects. 3D objects can be created from templates and can have further properties specified for the object. One or more 3D views can be created for any object, and the 3D views can be manipulated like 2D views. 3D modeling tools The AutoCAD 3D tools include automatic tools such as shrinkwrap, boolean solid operations, boolean modeling, and redo, and three-point and twopoint move tools. It supports standard measurement tools such as snap to nearest grid, snap to selected grid, snap to midpoint, measure and mark. Radius-based tool The radius-based tool is an extension to the polyline tool. The radius-based tool allows the creation of polyline models which are "closed". The radius-based tool has two main functions: To create a circle whose radius is specified by the user. To determine the perimeter of the circle. Radius-based tools allow the creation of radius-based solids and splines. Geometric modeling AutoCAD provides functions for a variety of geometric modeling operations, such as tools for creating arcs, circles, lines, splines, surfaces, and a variety of solids and volumes. Tools for creating arcs and circles The AutoCAD Arc tool is similar to the Arc tool in MS-Access. The Arc tool allows creation of arcs and arcs in relation to other points. The Arc tool can be used for creating circles and for arcs. The Arc tool is not limited to the but also has a radius input. The Arc tool is the equivalent to the Locate\_Arc (ACDA\_LocateArc) function, which can be found in the ArcFunctions unit in ACDocX. It is a member of the AutoCAD Functions unit. The AutoCAD Circle tool is similar to the MS-Access Circle tool. Both tools allow creation of circles. The Circle tool has a radius input. The Circle tool is the equivalent to the Locate\_Circle (ACDA\_Locate\_Circle) function, which can be found in the CircleFunctions unit in ACDocX. It is a member of the AutoCAD Functions unit. AutoCAD's Circle tool is capable of creating circles using the polar form. For example, the user may enter a degree symbol, and then click twice, and a1d647c40b

On the desktop, click the Windows Start button and select "Run." In the "Open" box, type and then click on the "Autocad" program launcher. If you do not have the Autocad program launcher, you can download it from In the "Main Window," click on the "File" menu and select "Launch Data Management Center..." In the "Main Window," click on the "Add" button. Click on "Open" to select the "AutoCAD X" template file and click on "Ok" to add the file to the Data Management Center. Close the window by selecting the "Close" button. Start the "AutoCAD X" program, activate it by clicking on the "Double-click this program" button in the "Main Window" and then follow the instructions for the program.  $\_\_$ 

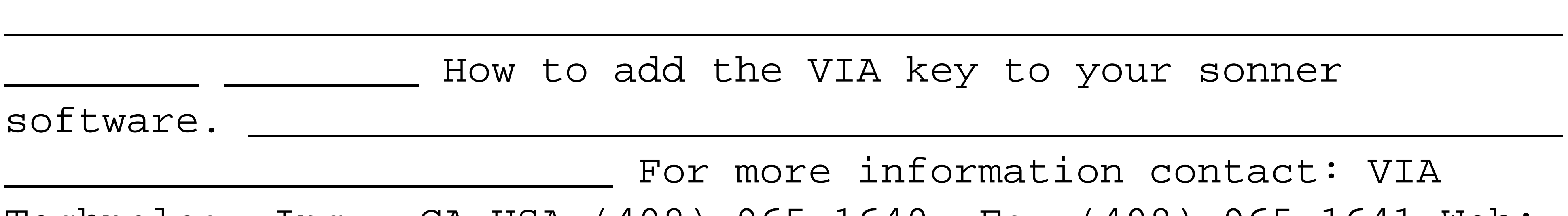

Technology Inc., CA USA (408) 965-1640, Fax (408) 965-1641 Web: Sindh has 2.2 million post-graduate students, says Finance Minister, Hasan Shaikh KARACHI: Sindh has 2.2 million postgraduate students of whom 1.25 million are males, Finance Minister Hasan Shaikh said on Sunday. He said the education system of the province was highly admired in the world because of their progress and quality. He said that the system had improved in the last four decades. Talking about the education system, he said the government has taken several steps to improve quality and ensure that no student was left behind. He said government had taken a series of measures to change the status of under-privileged students in the system. Hasan Shaikh said that the scholarships had been increased to allow students to complete their studies and thus finish their education. He said that the interest on scholarships had been reduced to encourage more students to take education. He said that such steps would ultimately help reduce the unemployment rate. The finance minister said that one-fourth of the Sindh students who enrolled were females. He said that from

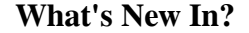

With Markup Import and Markup Assist, you can import text, pictures, sketches, and annotations from real-world tools such as color printers, scanners, paper, or PDFs—or from other CAD files—and incorporate them directly into your design. With Markup Assist, you can annotate, edit, and highlight up to 10 text, picture, and shape parts at once. If you're working in DWF, DWG, or DXF format, use AutoCAD to apply the Markup Import and Markup Assist process to existing drawings or new files. TrigShape Extents: Edit and visualize the extents of geometries with trig functions. (video: 1:05 min.) TrigShape Extents helps you create geometries that lie on a circle, segment, or line. Use trig functions to plot and view the area that's visible or obscured by an object. First, enter the function, set the radius, and rotate the object. Next, use trig functions to determine whether a point is inside the trig-defined object. With trigShape Extents, you can create areas that lie in a circle, segment, or line and use trig functions to determine whether a point is inside that area. TrigShape Extents also provides a new type of tooltip: "Seen" or "Seen by" to tell you how to visualize the trig function. Reflective surface tool: Find hidden geometry, not just geometry that's hidden from view. This tool calculates whether a point is visible to a viewer in front of the object. When you draw a planar surface that's reflective, the default setting hides the back side of the surface from view. With Reflective Surface, select the surface type and choose whether you want to make the back side of the surface visible. Object Snap: Make your drawing more precise with the object snap tool. (video: 1:20 min.) When you use the object snap tool, you can select an edge of a selection, an edge of a shape, or any vertex on an edge. AutoCAD figures out whether an edge or vertex is in the drawing and which other edge or vertex it's connected to. In this way, you can select any edge or vertex in the drawing

Minimum: OS: Windows XP Processor: Intel Pentium 4 or better Memory: 1 GB RAM Graphics: 256 MB Recommended: OS: Windows Vista or better Processor: Intel Core 2 Duo or better Memory: 2 GB RAM Screenshots: Links: CS:GO Download Free for Windows Control Panel (Gains) CopyRight Monday, May 17, 2013 We will be updating this page with